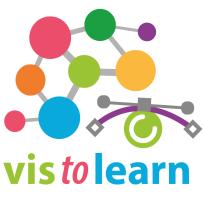

http://vistolearn.online/

## **Activity Plan for Creating Interpretive Instructional Graphics\***

#### Jan 2023

\*This activity plan was created within the scope of Project VistoLearn which is supported by IVLA research Grant 2020.

Pınar Nuhoğlu Kibar, Ph.D. pnuhoglu@hacettepe.edu.tr

Hacettepe University, Faculty of Education Computer Education & Instructional Technology

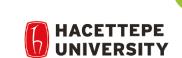

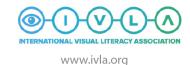

## **Learning Level**

College/University
Professional Development

## **Discipline**

Education/Instructional Design

### **Short Overview**

Interpretive graphics are a kind of instructional graphics used to make concrete abstract processes and events. The aim of this learning activity is to present a way of analyzing and creating instructional graphics which have interpretive communication functions. This learning activity takes attention to the grammar of visualization in order to create effective instructional graphics. This activity plan and learning materials can be the first step to analyze and create interpretive graphics, which can be continued with creating more complicated graphics. The duration of the implementation of the activity may be short or long according to the competencies of learners. This plan was created by an instructional designer who focuses on how to create learning processes to help learners to become effective visualizers especially for learning/teaching purposes.

## **Learning Outcomes**

By the end of this learning activity the learner/s will be able to:

- define instructional graphics and interpretive communication function
- analyze visuals in terms of used visual components and visual encodings based on VisDNA
- create instructional graphics which have interpretive communication function

## **Resources Required**

Computer/s and internet connection
Online Tools for Vector Drawing (inkscape, corelvector etc.)
Online Tools for Visual Design (piktochart, canva etc.)

# **Downloads/Attachments**

Activity Plan
Presentation File
Drag and Drop Activity File

### **Useful Links**

The DNA of Visualization: A universal grammar for specifying visualization types A project by Clive Richards & Yuri Engelhardt

https://visdna.com/

VistoLearn: Designing Pre-Learning Activities for Visual Literacy Sub-skills Through Educational Design Research

Method

A Project by Pınar Nuhoğlu Kibar

http://vistolearn.online/

**Summer School Theory Cards** 

A publication by Simplification Center

https://www.simplificationcentre.org.uk/reports2/summer-school-theory-cards

Vector Drawing Tools: <a href="https://inkscape.org/">https://inkscape.org/</a> | <a href="https://app.corelvector.com/">https://app.corelvector.com/</a> Visual Design Tools: <a href="https://piktochart.com/">https://piktochart.com/</a> | <a href="https://www.canva.com/">https://www.canva.com/</a>

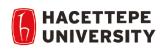

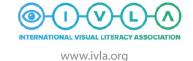

## **Activity Plan**

### PHASE 1: Focusing on visual grammar of interpretive graphics

view [presentation.pdf] use [draganddrop.ppt]

**Step 1:** Understanding interpretive communication function of instructional graphics

#instructional graphics #communication functions #interpretive communication function

**Step 2:** Understanding VisDNA, visual components and visual encodings through examples #visual components #visual encodings

**Step 3:** Analyzing transmission of nerve impulse\* in terms of visual grammar and drafting #generating content #determining the visual components and encodings for visual creation

**Step 4:** Creating a quick interpretive graphics about *how eye see\** by using drag and drop activity.

#generating content #determining the visual components and encodings for visual creation

#### PHASE 2: Creating interpretive graphics by focusing on visual grammar

**Step 1:** Drawing transmission of nerve impulse\* in vector

#using pen tool in vector drawing #coloring the drawing #using text tool

**USE** [vector drawing tool] **view** [presentation.pdf/slide: 10]

Step 2: Creating a one block interpretive graphic which depicts transmission of nerve impulse\*

#applying visual components according to visual encodings

**USE** [vector drawing tool] **OR** [visual design tool]

**Step 3:** Explaining the visual components and justifying the visual encodings applied.

#analyzing the graphic in terms of VisDNA

### PHASE 3: (Optional) Creating multiblock interpretive graphic

Through this phase learners will practice on applying visual encodings on a more complex content.

**Step 1:** Expand the content and visual explanations.

**Step 2:** Drawing in vectors of the additional visuals and exporting them.

vector drawing tool

**Step 3:** Creating a more complex multiblock infographic by applying visual encodings.

visual design tool

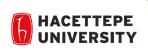

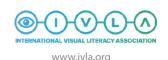

<sup>\*</sup> The topic can be changed. While choosing the topic, it should be noted that a process is being conveyed and that the process takes place in line with the relations between the components.